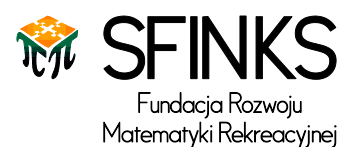

# **XVII MISTRZOSTWA POLSKI**

# **W ŁAMIGŁÓWKACH**

*19 stycznia 2013 r.*

# **ZADANIA ELIMINACYJNE**

KILKA WAŻNYCH INFORMACJI:

- 1. Formularz odpowiedzi można wysłać więcej niż raz. Pod uwagę brana będzie ostatnia wysłana w regulaminowym czasie wersja formularza.
- 2. O kolejności miejsc decydują: suma punktów, a następnie czas nadesłania odpowiedzi.
- 3. Termin nadsyłania odpowiedzi mija o godzinie 13.30 w dniu 19 stycznia 2013r.
- 4. Gorąco prosimy o staranne czytanie instrukcji do zadań i jeszcze staranniejsze wypełnianie formularza odpowiedzi.
- 5. Podczas wysyłania odpowiedzi prosimy się upewnić czy w dalszym ciągu są Państwo zalogowani.

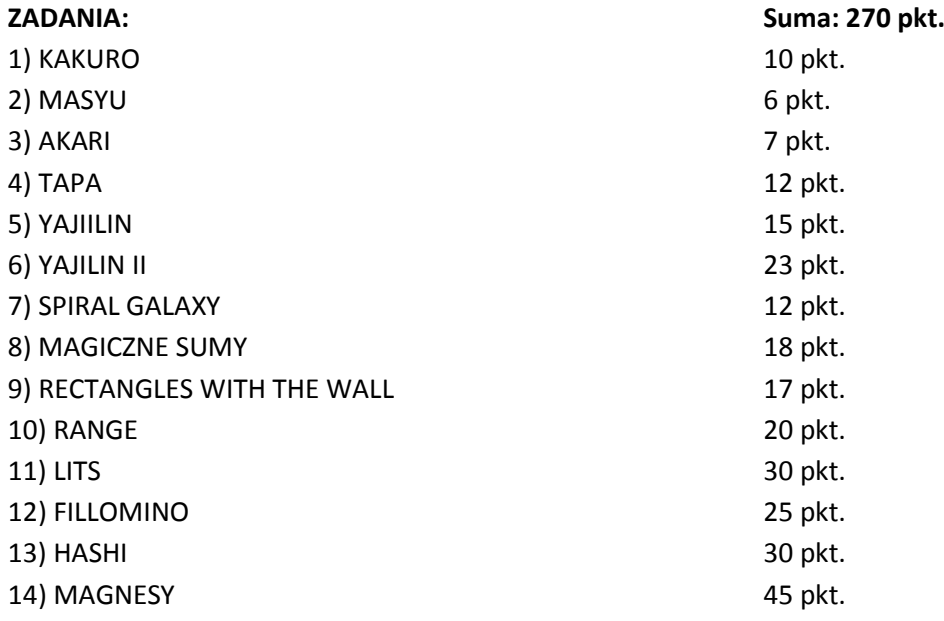

Powodzenia!

**PARTNERZY:**

PAŁAC DOMANIOWSKI RESORT & CONFERENCE

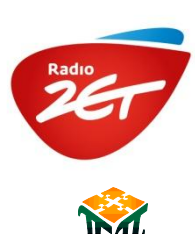

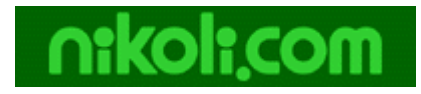

**SFINKS – Fundacja Rozwoju Matematyki Rekreacyjnej**

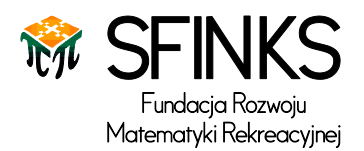

## 1. KAKURO – 10 punktów

W każde puste, białe pole diagramu wpisz jedną z cyfr od 1 do 9. Cyfry wpisane w białe pola, jeśli nie są przedzielone szarym polem, nazywamy ciągiem. Liczby w szarych polach określają sumę cyfr w danym ciągu (tak jak w krzyżówce), przy czym liczba w prawym górnym rogu szarego kwadratu to suma cyfr ciągu poziomego (na prawo od tego pola), a liczba w lewym dolnym rogu to suma cyfr ciągu pionowego (w dół od tego pola). Każdy z ciągów musi zawierać różne cyfry.

**W formularzu odpowiedzi** wpisz ciąg 15 cyfr- najpierw 8 cyfr z czwartego rzędu, następnie 7 cyfr z dziewiątej kolumny. Cyfr nie oddzielaj przecinkami, spacjami ani żadnymi innymi znakami. Szare pola pomiń.

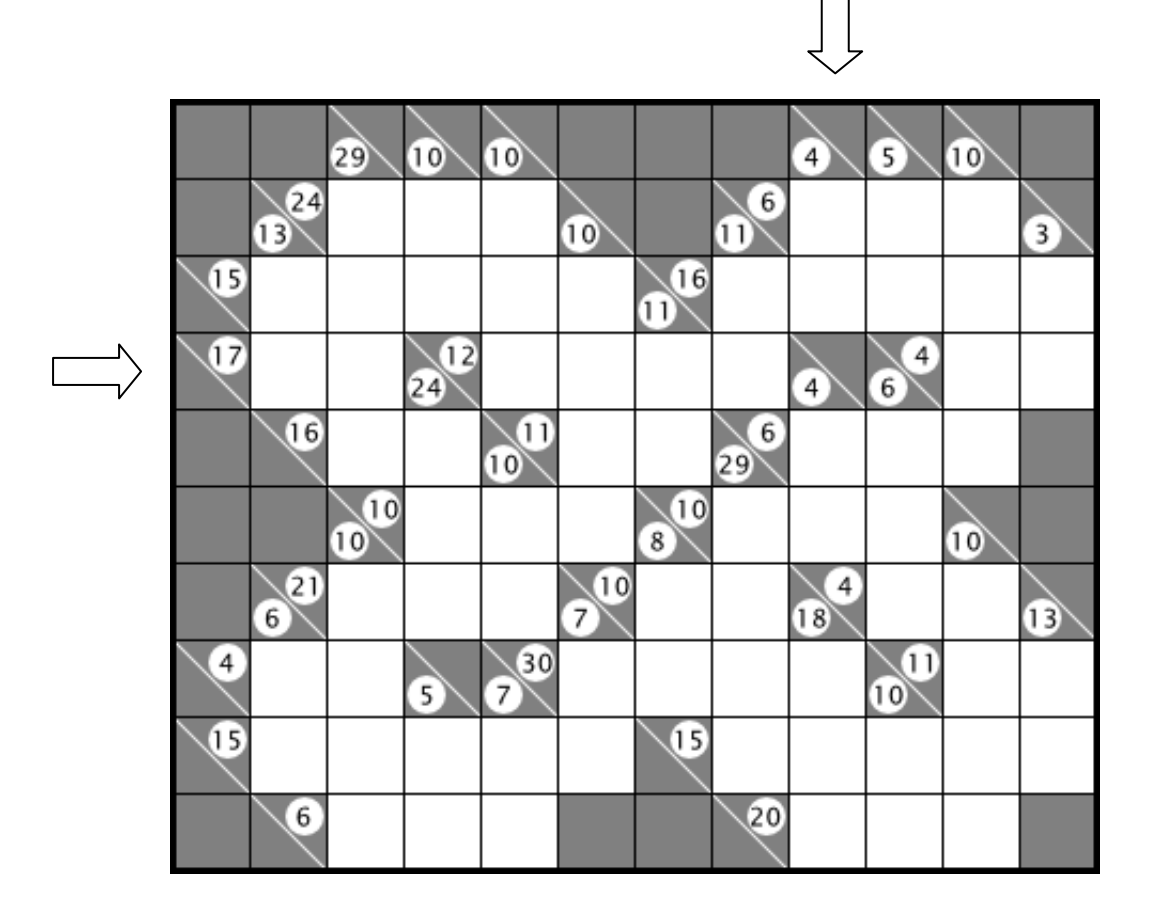

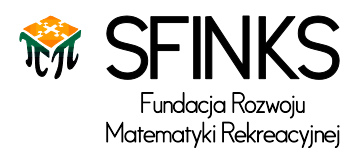

# 2. MASYU – 6 punktów

Narysuj w diagramie jedną zamkniętą pętlę, łączącą środki sąsiadujących bokiem kwadratów (poziomo lub pionowo). Pętla nie może się rozgałęziać, przecinać ani przechodzić przez jedno pole 2 razy. Pętla nie musi przechodzić przez wszystkie pola diagramu, ale musi przechodzić przez wszystkie pola z kółkami. Przechodząc przez czarne kółko pętla musi zakręcać o 90 stopni i przechodzić prosto przez następne pole (z obu stron czarnego kółka). W białym kółku pętla nie może zakręcać, ale musi zakręcać w co najmniej jednym polu poprzedzającym białe kółko.

**W formularzu odpowiedzi** wpisz ciąg 10 cyfr odpowiadających siódmemu rzędowi. Jeśli pole jest puste, wpisz 0, jeśli pętla przechodzi przez dane pole prosto, wpisz 1, a jeśli w danym polu zakręca, wpisz 2. Cyfr nie oddzielaj przecinkami, spacjami ani żadnymi innymi znakami.

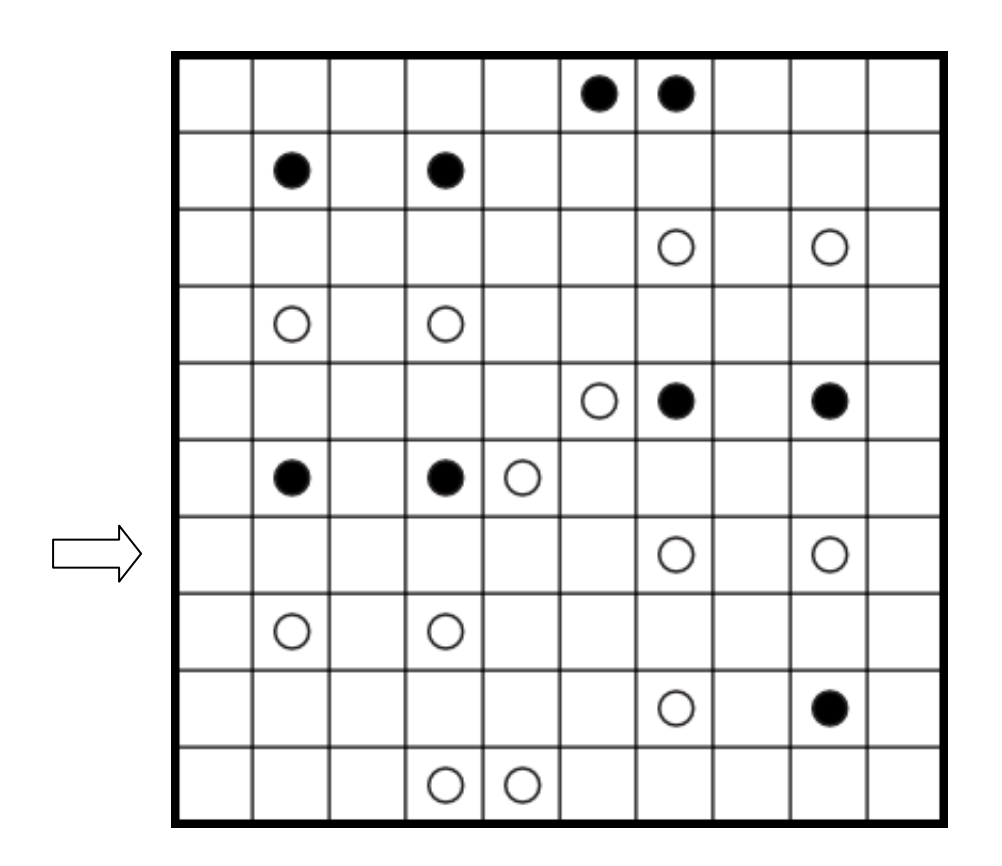

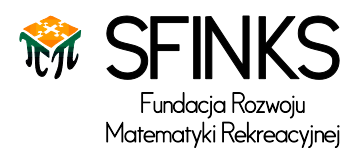

# 3. AKARI – 7 punktów

W niektórych polach diagramu postaw żarówkę. Żarówka oświetla wszystkie pola w pionie i w poziomie, ale jej światło nie przechodzi przez czarne pola. Żarówka nie może być oświetlona przez żadną inną żarówkę. Wszystkie białe pola w diagramie muszą być oświetlone przez co najmniej jedną żarówkę. Liczby w czarnych polach pokazują ile jest żarówek w polach sąsiadujących bokiem.

**W formularzu odpowiedzi** wpisz najpierw 7 cyfr odpowiadających czwartemu rzędowi, następnie 7 cyfr odpowiadających trzeciej kolumnie. Pola z żarówkami oznaczaj jako 1, pola bez żarówek jako 0. Zaczernione pola pomiń podczas podawania odpowiedzi. Cyfr nie oddzielaj przecinkami, spacjami ani żadnymi innymi znakami.

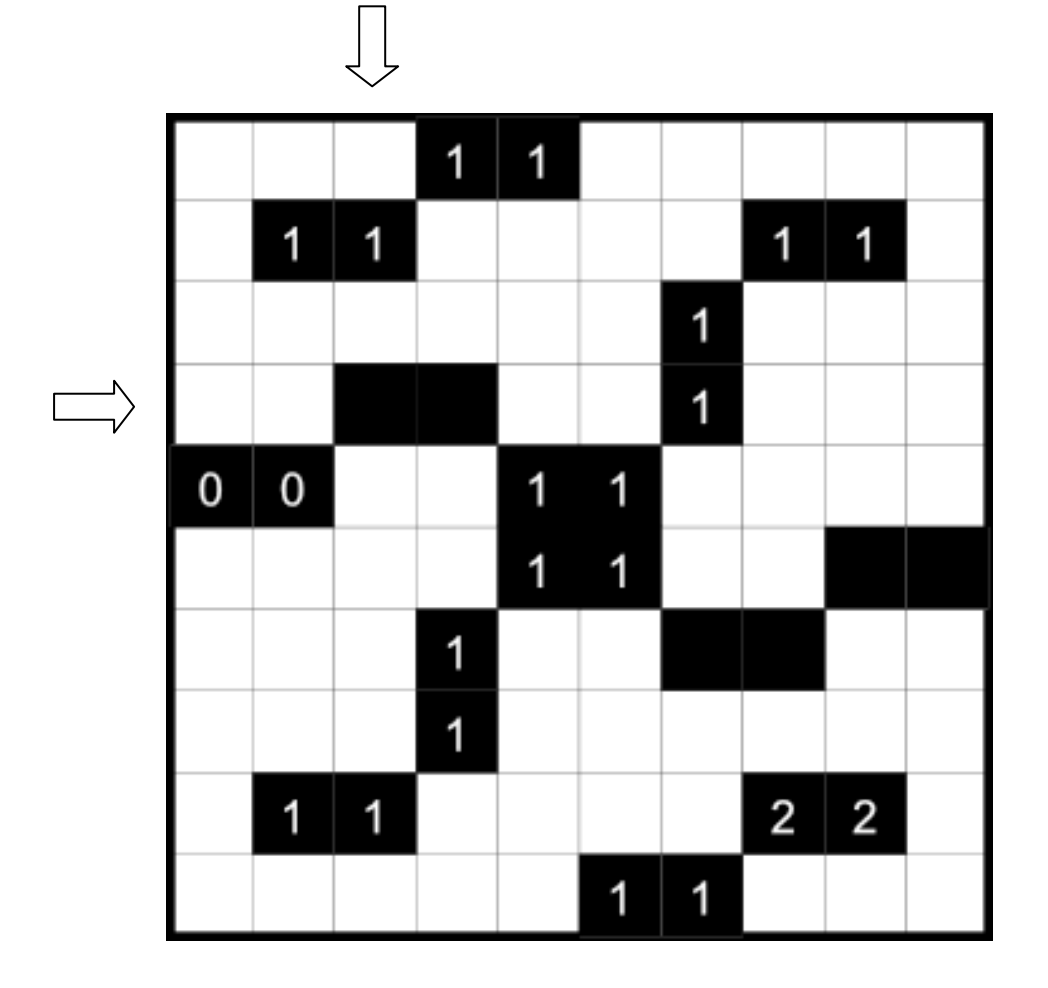

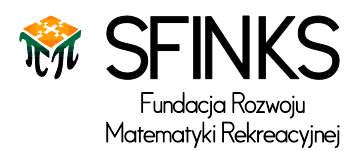

## 4. TAPA – 12 punktów

Zaczernij niektóre pola, aby stworzyć ciągłą ścianę. Cyfry w kwadratach podają długość kolejnych zaczernionych pól w polach stykających się z tym kwadratem, również rogami. Jeśli w kwadracie jest więcej niż jedna liczba, pomiędzy zaczernionymi polami musi być przynajmniej 1 białe pole. Zaczernione pola nie mogą tworzyć kwadratów 2x2 ani większych. Nie wolno zaczerniać pól zawierających liczby.

**W formularzu odpowiedzi** wpisz ciąg zerojedynkowy odpowiadający szóstemu rzędowi, a następnie pierwszej kolumnie. Pole zaczernione oznacz jako 1, puste pole i pola z liczbami oznacz jako 0. Cyfr nie oddzielaj przecinkami, spacjami ani żadnymi innymi znakami.

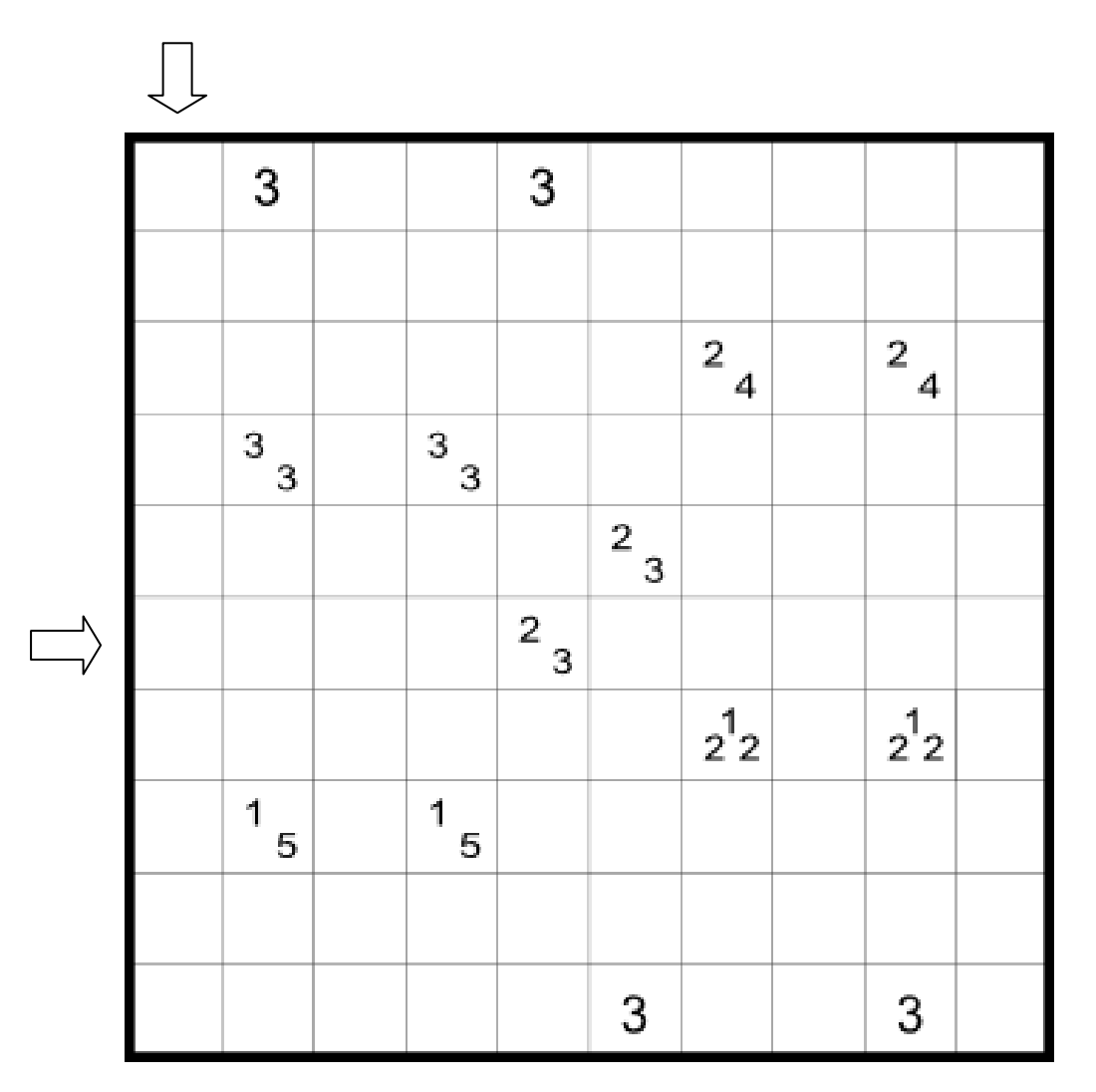

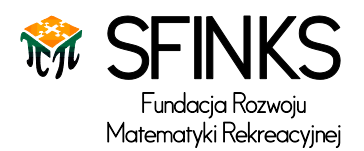

# 5. YAJILIN – 15 punktów

Narysuj w diagramie jedną zamkniętą pętlę. Pętla nie może się przecinać, rozgałęziać ani przechodzić przez jedno pole dwa razy. Niektóre pola diagramu należy zaczernić, przez wszystkie pozostałe (z wyłączeniem pól z cyframi) należy poprowadzić pętlę. Liczby w polach ze strzałkami pokazują ile zaczernionych pól jest w kierunku wskazywanym przez strzałkę (aż do końca diagramu). Zaczernione pola nie mogą stykać się bokiem.

**W formularzu odpowiedzi** wpisz ciąg cyfr 0, 1, 2, odpowiadający czwartej kolumnie. 0 oznacza pole z cyfrą lub zaczernione pole, 1 pole przez które pętla przechodzi prosto, a 2 pole, w którym pętla zakręca. Cyfr nie oddzielaj przecinkami, spacjami ani żadnymi innymi znakami.

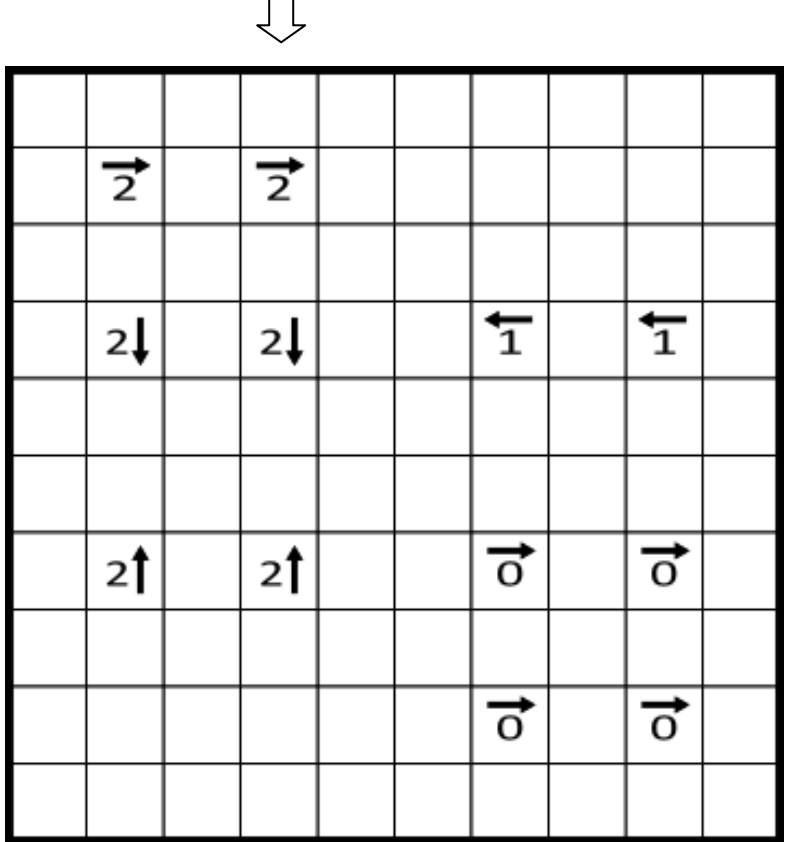

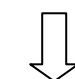

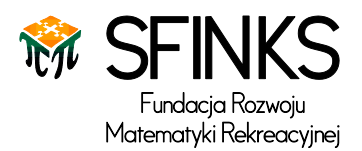

## 6. YAJILIN II – 23 punkty

Narysuj w diagramie jedną zamkniętą pętlę. Pętla nie może się przecinać, rozgałęziać ani przechodzić przez jedno pole dwa razy. Niektóre pola diagramu należy zaczernić, przez wszystkie pozostałe (z wyłączeniem pól z cyframi) należy poprowadzić pętlę. Liczby w polach ze strzałkami pokazują ile zaczernionych pól jest w kierunku wskazywanym przez strzałkę (aż do końca diagramu). Zaczernione pola nie mogą stykać się bokiem.

**W formularzu odpowiedzi** wpisz ciąg cyfr 0, 1, 2, odpowiadający czwartemu rzędowi. 0 oznacza pole z cyfrą lub zaczernione pole, 1 pole przez które pętla przechodzi prosto, a 2 pole, w którym pętla zakręca. Cyfr nie oddzielaj przecinkami, spacjami ani żadnymi innymi znakami.

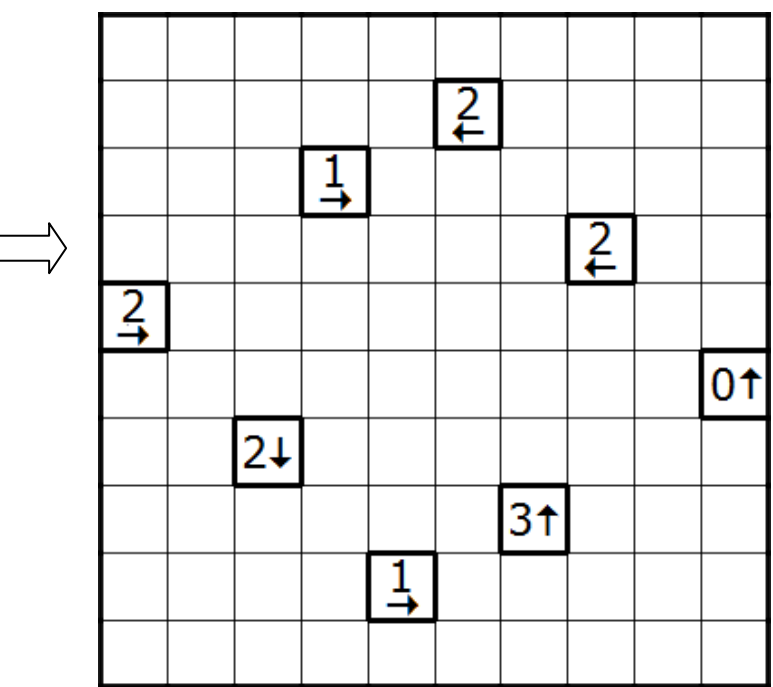

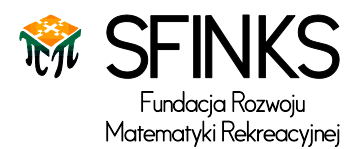

# 7. SPIRAL GALAXY – 12 punktów

Podziel diagram na części, w ten sposób, by każde pole należało tylko do jednej części. Każda część zawiera jedną kropkę, która jest równocześnie jej punktem symetrii (jeśli obróci się daną częśd wokół jej punktu symetrii o 180 stopni, dostanie się taką samą figurę).

**W formularzu odpowiedzi** wpisz liczbę obszarów o polu równym jeden, następnie liczbę obszarów o polu równym 3, a następnie wielkość pola największego obszaru. Cyfr nie oddzielaj przecinkami, spacjami ani żadnymi innymi znakami.

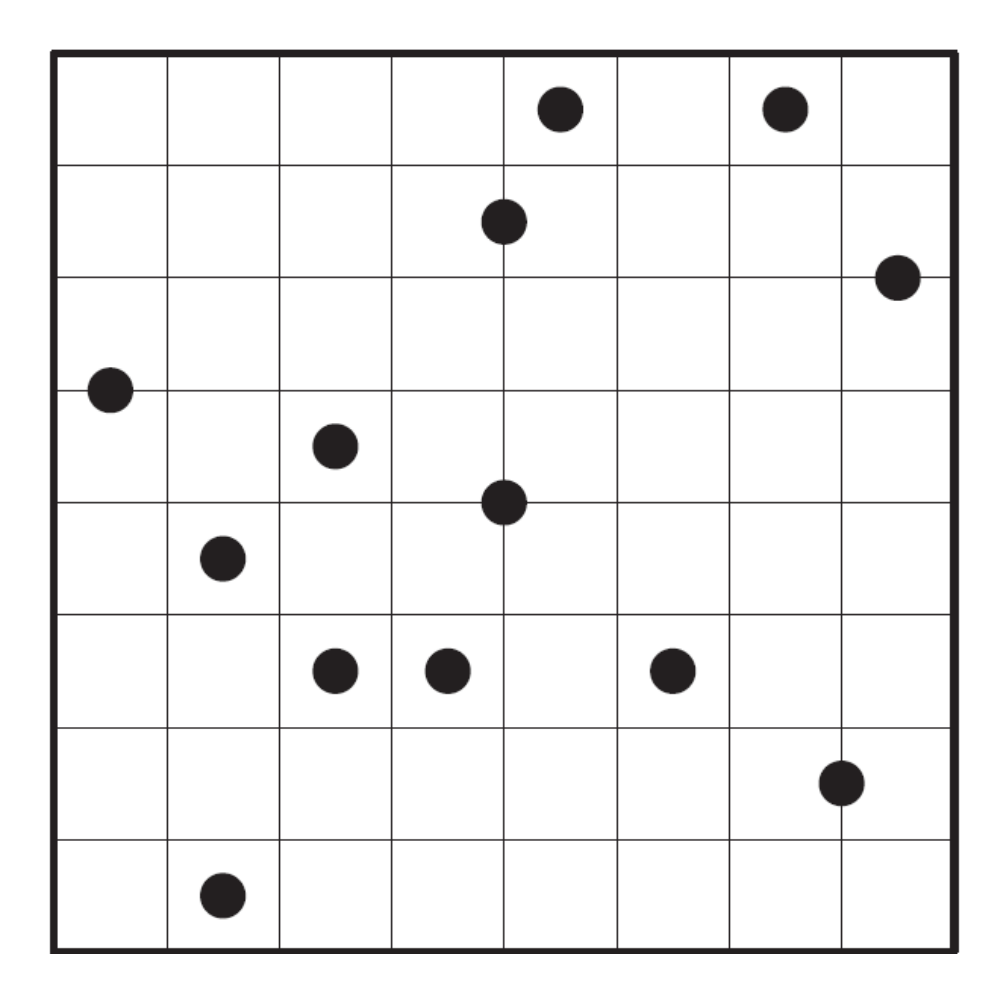

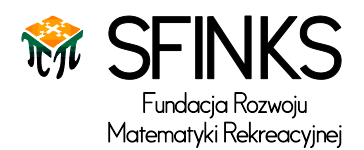

### 8. MAGICZNE SUMY – 18 punktów

Wpisz w pola diagramu cyfry od 1 do 4 tak, aby w każdym polu znajdowała się tylko jedna cyfra, a we wszystkich rzędach i kolumnach, każda z cyfr występowała dokładnie raz. Cyfry wpisane w sąsiadujące pola tworzą liczby, czytane od lewej do prawej lub z góry na dół. Różne liczby wpisane w tym samym rzędzie lub kolumnie muszą być oddzielone co najmniej jednym pustym polem. Liczby poza diagramem wskazują sumę liczb występujących w danym rzędzie lub kolumnie.

**W formularzu odpowiedzi** wpisz ciąg cyfr odpowiadający piątemu rzędowi, a następnie czwartej kolumnie. W miejscu pustego pola wpisz 0. Cyfr nie oddzielaj przecinkami, spacjami ani żadnymi innymi znakami.

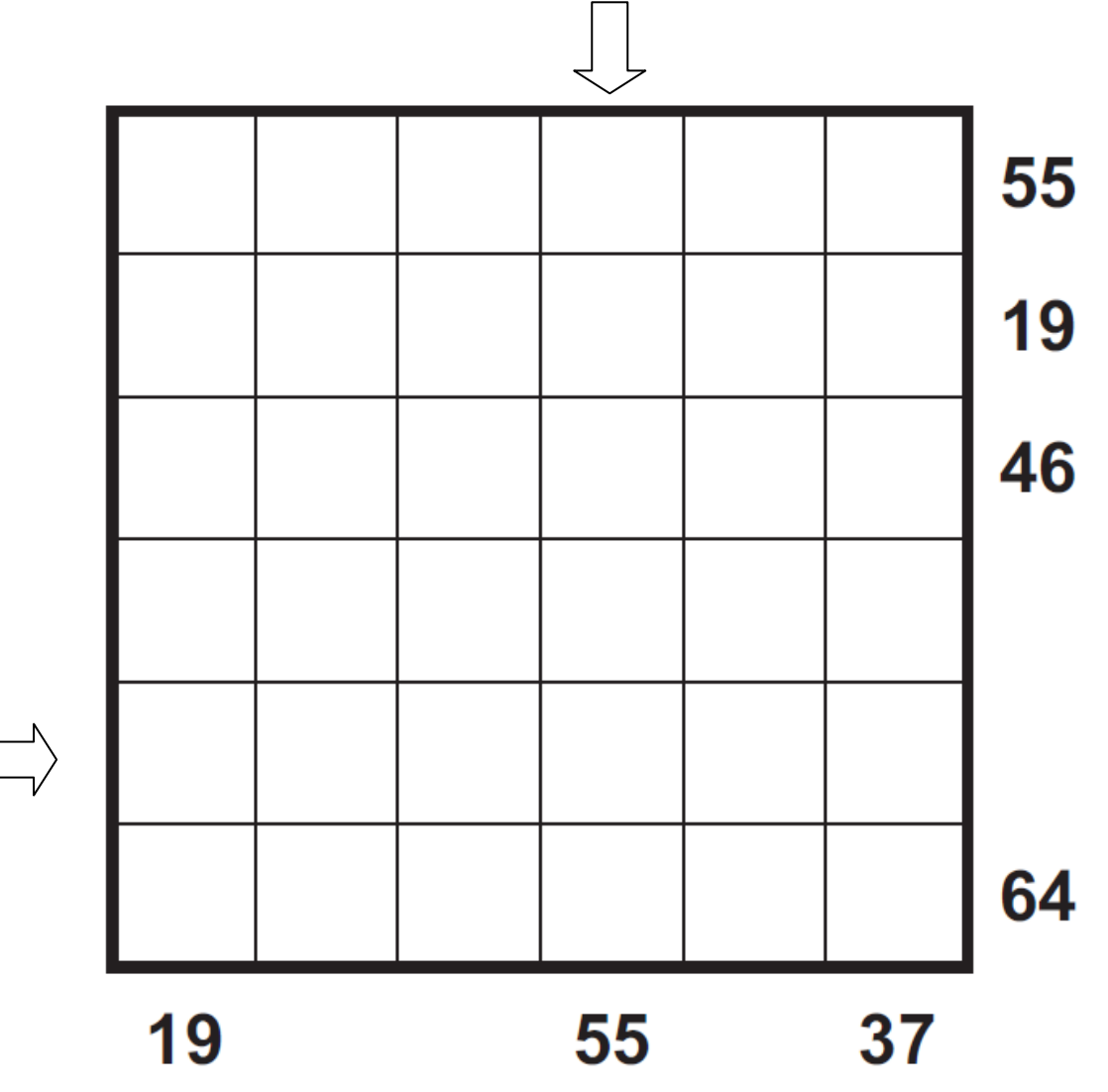

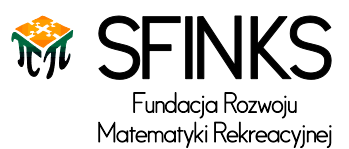

### 9. RECTANGLES WITH THE WALL – 17 punktów

Podziel diagram na prostokąty wzdłuż narysowanych linii, a pozostałe pola (niewchodzące w skład prostokątów) zaczernij. Każdy prostokąt musi zawierać dokładnie jedną spośród wpisanych do diagramu liczb, a każda liczba musi być wewnątrz jednego prostokąta. Liczba wewnątrz danego prostokąta wskazuje z ilu składa się on pól. Pozostałe, zaczernione pola muszą stworzyć spójny, połączony obszar. Zaczernione pola nie mogą tworzyć kwadratów 2x2, lub większych.

**W formularzu odpowiedzi** wpisz ciąg cyfr zerojedynkowy, odpowiadający szóstemu rzędowi i drugiej kolumnie. 0 oznacza pole należące do prostokąta, 1 zaczernione pole. Cyfr nie oddzielaj przecinkami, spacjami ani żadnymi innymi znakami.

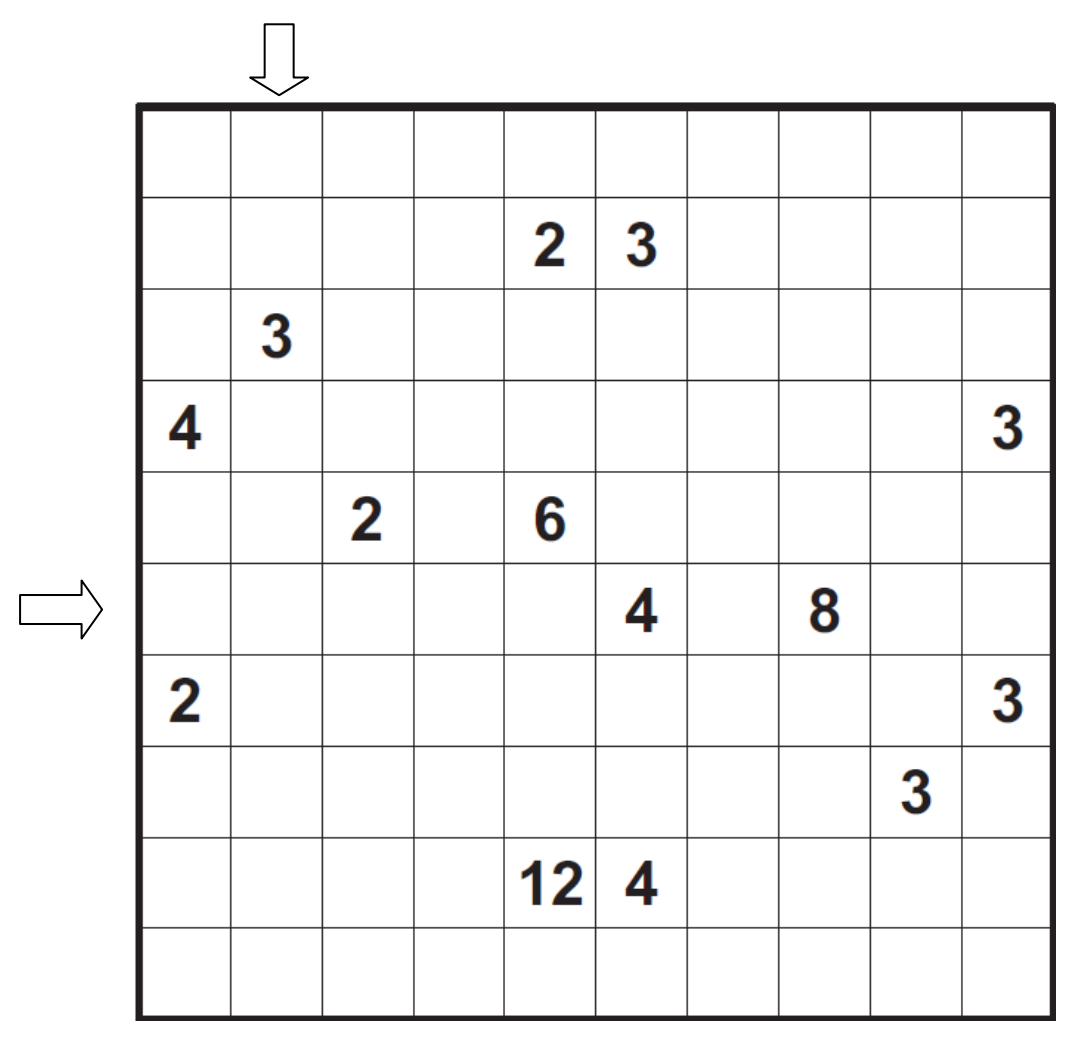

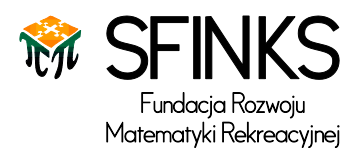

### 10.RANGE – 20 punktów

W każde pole diagramu wpisz jedną z cyfr od 1 do 6 tak, by żadna nie powtarzała się ani w rzędzie, ani w kolumnie. Cyfry wpisane w ćwiartki niektórych pól pokazują różnicę między największą a najmniejszą cyfrą w danym ciągu cyfr (spośród wszystkich cyfr widocznych w danym kierunku aż do krawędzi diagramu lub pola podzielonego na trójkąty). Jeżeli tylko jedno pole jest widoczne w danym kierunku, podana cyfra równa jest liczbie w tym polu.

**W formularzu odpowiedzi** wpisz 14 cyfr, najpierw 7 cyfr z siódmego rzędu, następnie 7 cyfr z drugiej kolumny. Pola podzielone na trójkąt potraktuj jako 0. Cyfr nie oddzielaj przecinkami, spacjami ani żadnymi innymi znakami.

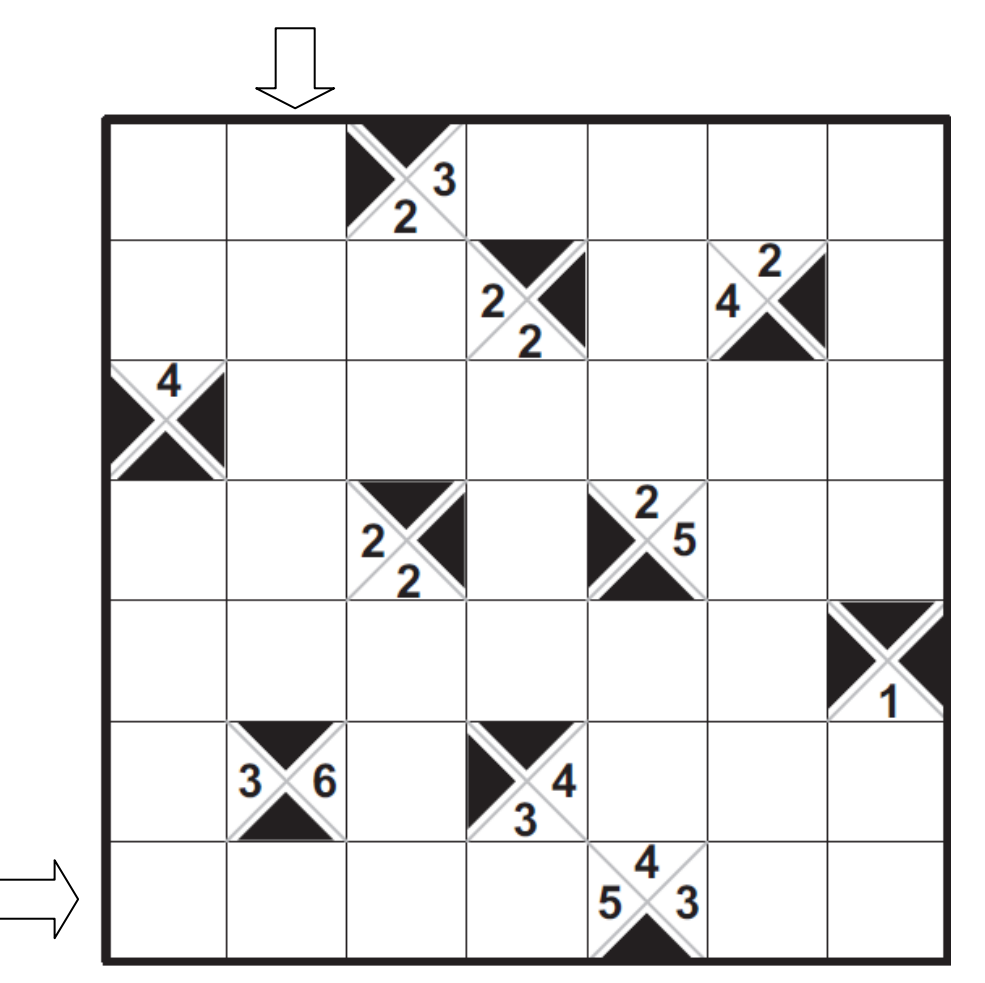

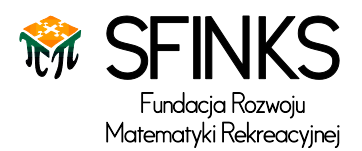

# 11. LITS – 30 punktów

W każdym z zaznaczonych obszarów zaczernij dokładnie 4 pola sąsiadujące ze sobą. Pola te tworzą tetromina. Tetromina o tym samym kształcie, nawet po odwróceniu lub rotacji, nie mogą się stykać bokami. Wszystkie zaczernione pola powinny tworzyć spójny obszar (taki, że z każdego czarnego pola da się dojść do każdego innego czarnego pola krocząc tylko po czarnych polach, przechodząc przez pola sąsiadujące bokiem). Zaczernione pola nie mogą tworzyć kwadratów 2x2 lub większych.

**W formularzu odpowiedzi** wpisz ciąg zerojedynkowy odpowiadający szóstemu rzędowi, następnie trzeciej kolumnie. Zaczernione pole oznacz jako 1, niezaczernione jako 0. Cyfr nie oddzielaj przecinkami, spacjami ani żadnymi innymi znakami.

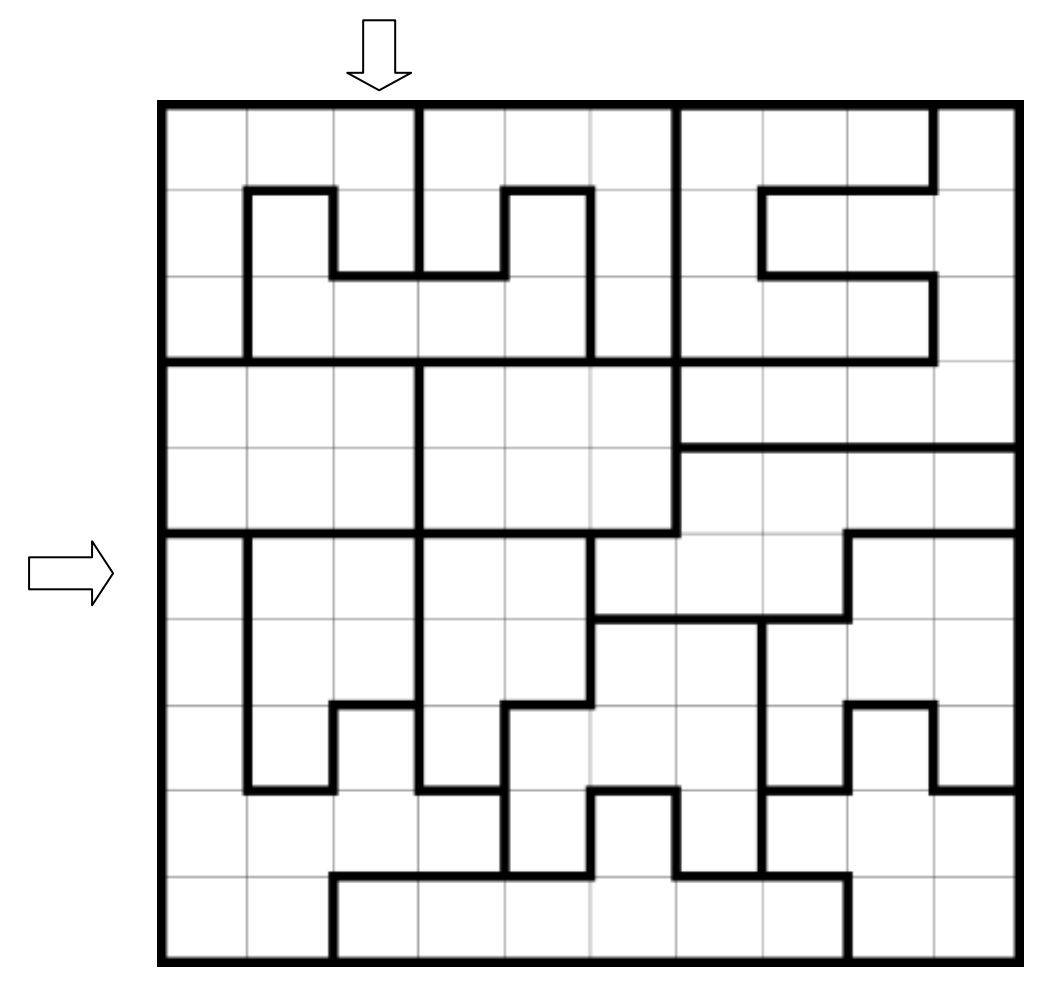

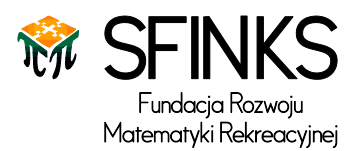

## 12. FILLOMINO – 25 punktów

Wpisz do każdego pola diagramu jedną liczbę. Sąsiadujące pola, które zawierają te same liczby, tworzą obszary. Każdy obszar składa się z dokładnie tylu pól, ile wynosi wartość wpisywanych do niego liczb. Obszary z tymi samymi liczbami (tej samej wielkości) nie mogą się stykać ze sobą bokiem, mogą się jednak stykać wierzchołkiem.

**W formularzu odpowiedzi** wpisz ciąg cyfr odpowiadający siódmemu rzędowi. Jeśli w danym rzędzie występują liczby dwucyfrowe, w formularzu odpowiedzi podaj tylko cyfrę jedności tej liczby. Cyfr nie oddzielaj przecinkami, spacjami ani żadnymi innymi znakami.

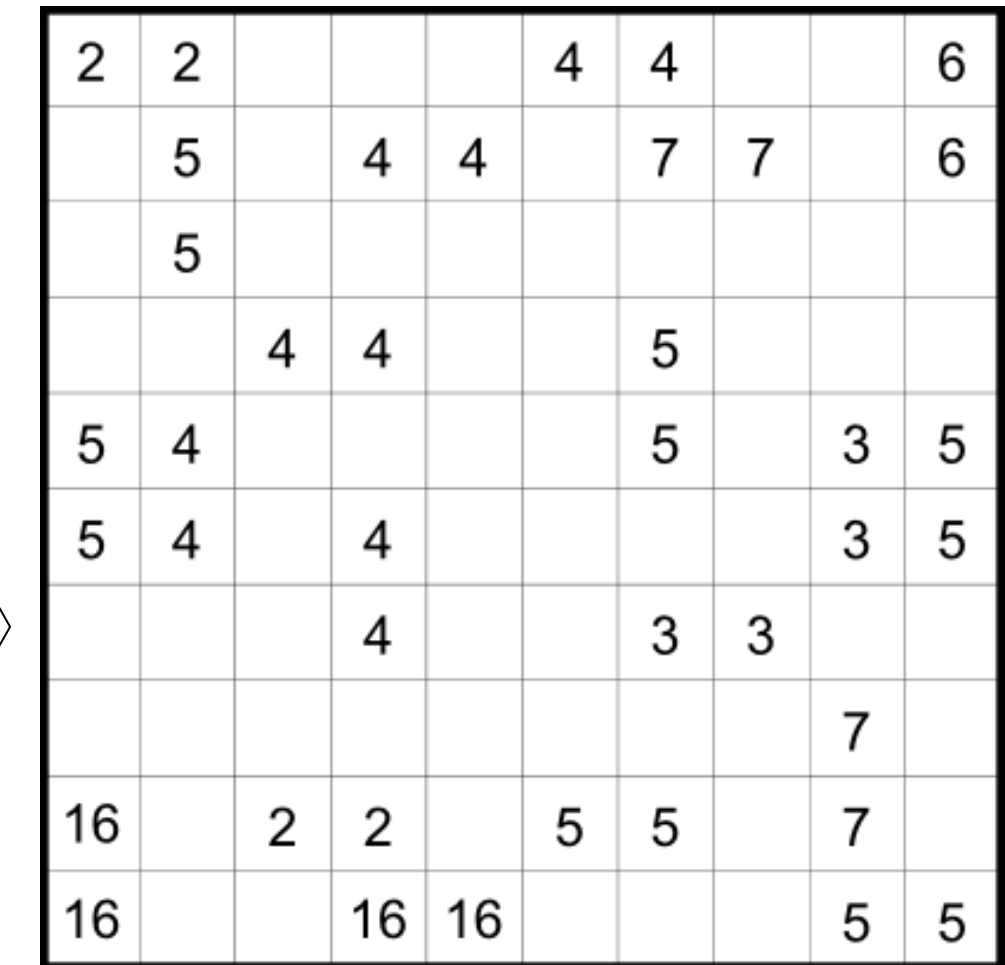

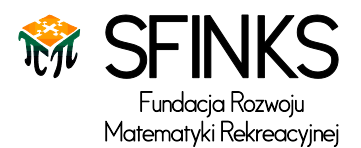

## 13. HASHI – 30 punktów

Połącz wszystkie wyspy mostami tak, aby z dowolnej wyspy można było przedostać się poprzez mosty na każda inną wyspę. Obowiązują przy tym następujące zasady:

- liczby na wyspach określają ile dokładnie mostów ma wychodzić z danej wyspy;

- mosty można prowadzić tylko w kierunkach poziomym i pionowym (równolegle do boków rysunku);

- każdy most musi łączyć dwie wyspy;
- mosty nie mogą się przecinać, ani nie mogą przechodzić przez wyspy;
- dwie wyspy mogą być połączone między sobą co najwyżej dwoma mostami.

**W formularzu odpowiedzi** wpisz liczbę poziomych mostów z przedostatniego rzędu, a następnie liczbę poziomych mostów z przedostatniej kolumny. Cyfr nie oddzielaj przecinkami, spacjami ani żadnymi innymi znakami.

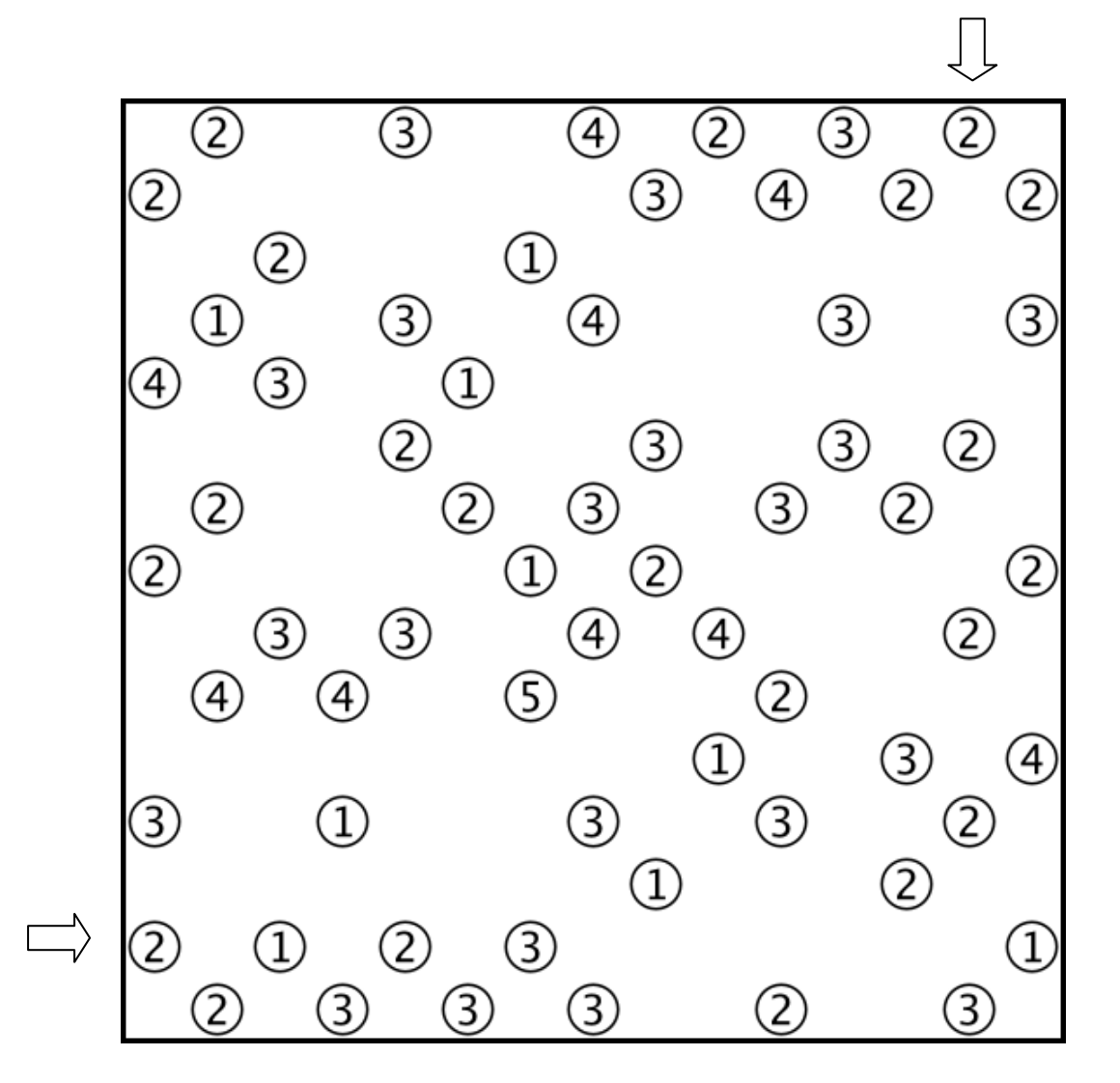

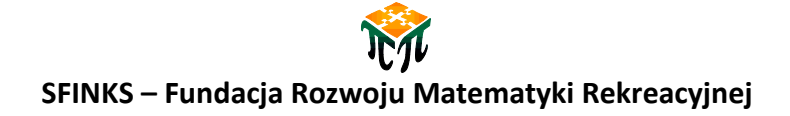

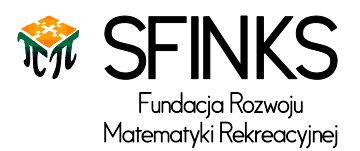

# 14. MAGNESY – 45 PUNKTÓW

W niektórych polach diagramu znajdują się magnesy, pozostałe pola są puste. Każdy z magnesów składa się z dwóch biegunów: dodatniego (+) i ujemnego (-). Jeśli magnesy stykają się, to biegun dodatni jednego magnesu styka się z biegunem ujemnym sąsiadującego. Liczby po prawej i na dole diagramu pokazują ile dodatnich biegunów (+) i ile ujemnych biegunów (-) znajduje się w odpowiadającym im rzędzie/kolumnie.

**W formularzu odpowiedzi** wpisz ciąg zerojedynkowy odpowiadający trzeciemu rzędowi. (-) potraktuj jako 0, (+) jako 1, a zaczernione pole jako 2. Cyfr nie oddzielaj przecinkami, spacjami ani żadnymi innymi znakami.

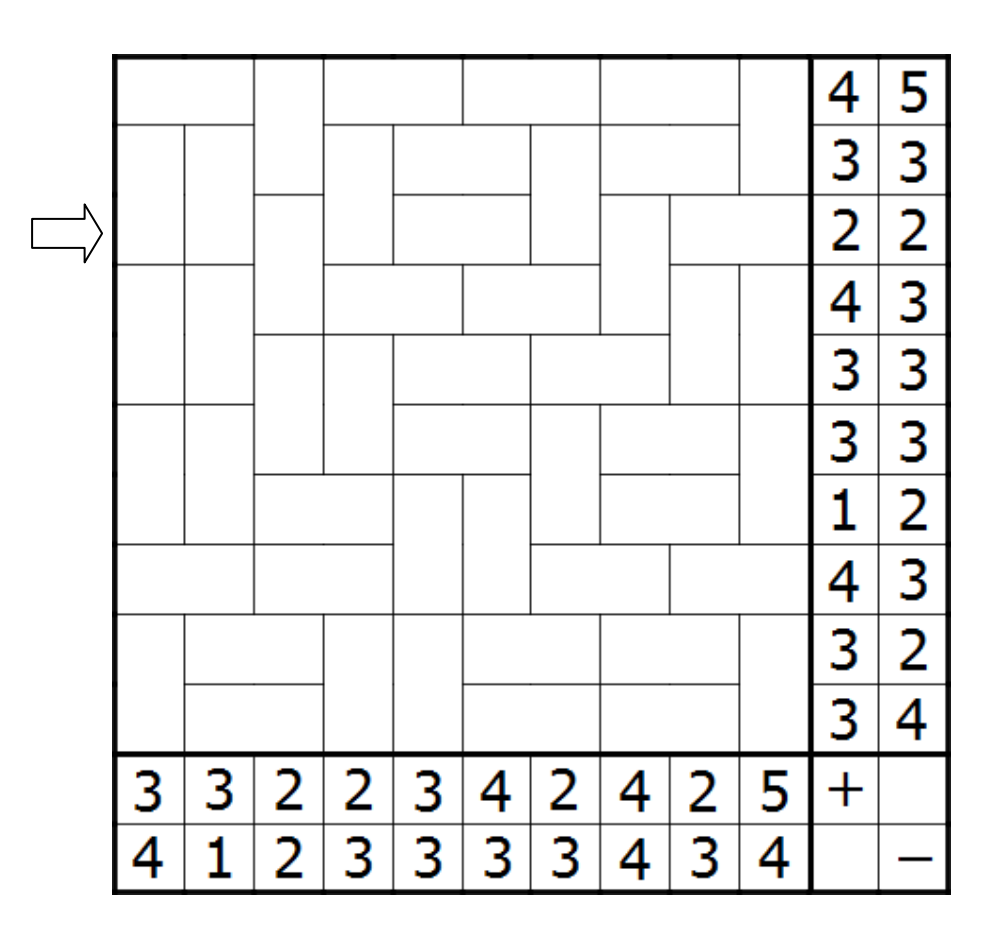